```
- - 17, 2021 6
- $SYSTEM.OBJ.ValidateIndices()
- %Library.Storage.%ValidateIndices() and particular wave website the sense of the ValidateIndices()
1. ( ) ( )
2. \hspace{1.6cm}如果这两种方法中的任何一种发现不一致,它都可以有选择地更正索引结构和/或内容。它可以验证标准索引、位图
           %ValidateIndices()        ( )
ability() %ValidateIndices() AUTOCORRECT=1 lockOption>0 %ValidateIndices()
     %BuildIndices()
%ValidateIndices() 2012年(1月20日)。
(%)%ValidateIndices()
ReadONLY %ValidateIndices()
            (Sharded=1) %ValidateIndices()            %ValidateIndices
      $SYSTEM.OBJ.ValidateIndices %ValidateIndices
                                %ValidateIndices()          0
        / byreference error()
         %ValidateIndices() Sample.Person
/// w ##class(PHA.TEST.SQL).ValIndex()
ClassMethod ValIndex(c)
{
    SET status=##class(Sample.Person).%ValidateIndices("",1,2,1)
    IF status=1 {
       WRITE !,"??????/??" 
    } ELSE {
       WRITE !,"????/????",!
       DO $System.Status.DisplayError(status) 
       QUIT
    }
}
```
DHC-APP>w ##class(PHA.TEST.SQL).ValIndex()

Checking index integrity for class 'Sample.Person' Begin time: 04/15/2021 21:25:40

Verifying data from data map 'IDKEY' is indexed correctly... Data Map evaluation complete, 208 rows checked, 0 errors found, elapsed time: .007243 seconds

Verifying data from index map "\$Person" is correct... Index map "\$Person" evaluation complete, 0 errors, elapsed time: .000359 seconds

Verifying data from index map NameIDX is correct... Index map NameIDX evaluation complete, 0 errors, elapsed time: .000713 seconds

Verifying data from index map SSNKey is correct... Index map SSNKey evaluation complete, 0 errors, elapsed time: .000623 seconds

Verifying data from index map ZipCode is correct... Index map ZipCode evaluation complete, 0 errors, elapsed time: .000596 seconds

%ValidateIndices is complete, total elapsed time: .009726 seconds

??????/??

**在本例中,第一个参数("")指定要验证所有索引;第二个参数(1)指定应该纠正索引差异;第三个参数(2)指定对整个表 进行独占锁定;第四个参数(1)指定使用多个进程(如果可用)来执行验证。该方法返回%Status值。**

## INFORMATION.SCHEMA.INDEXES

1 PRIMARYKEY NONUNIQUE(0=  $\left( \right)$ 

SELECT Index\_Name,Table\_Schema,Table\_Name,Column\_Name,Ordinal\_Position, Primary\_Key,Non\_Unique FROM INFORMATION SCHEMA.INDEXES WHERE NOT Table Schema %STARTSWITH '%'

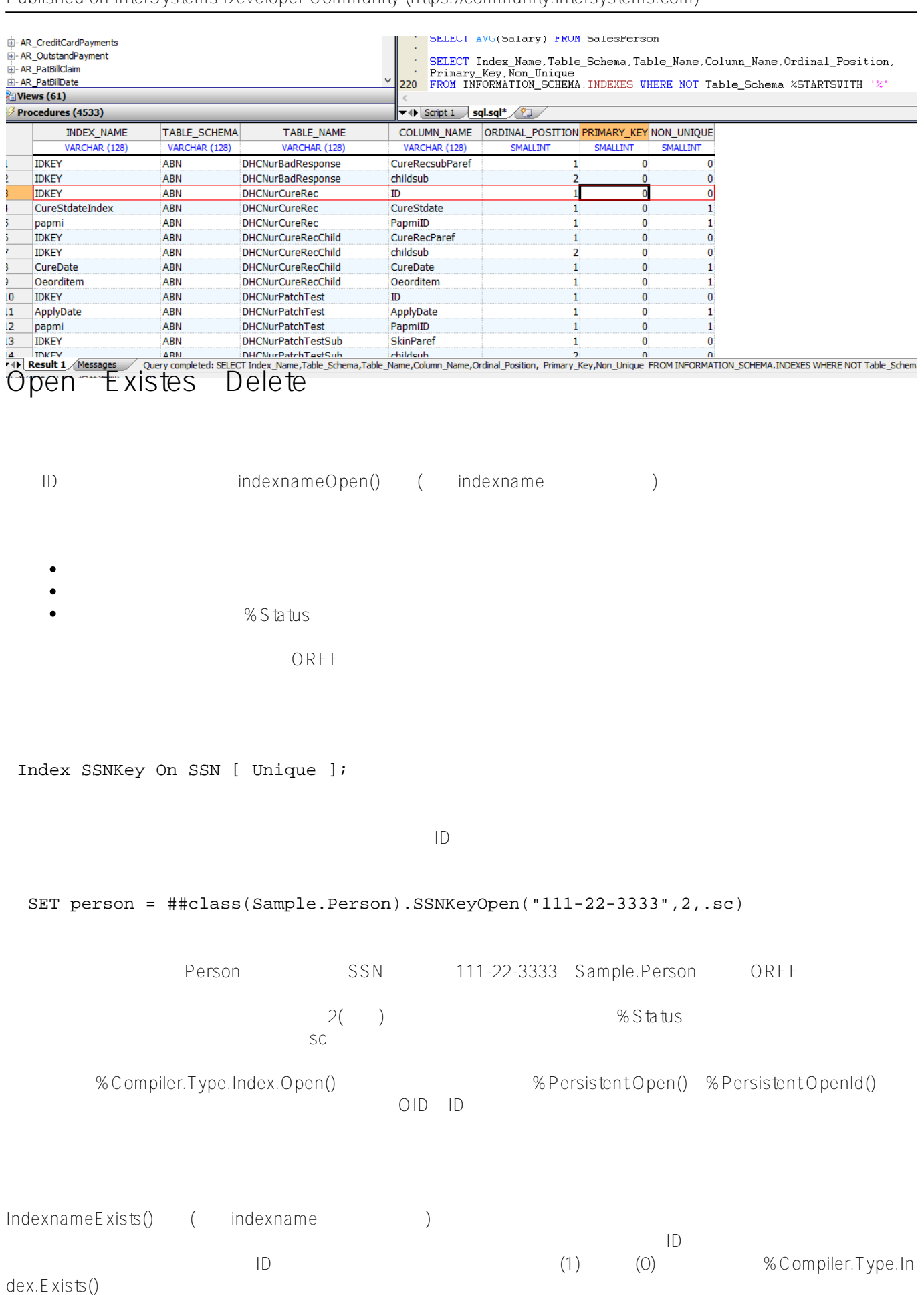

```
 Index SSNKey On SSN [ Unique ];
ID SET success = ##class(Sample.Person).SSNKeyExists("111-22-3333",.id)
           Success 1, id D
- 位图索引或位图范围索引。
- ( ) ( )
IndexnameDelete() (indexname ) PrimaryKey / IdKey
\hspace{0.4cm}\rule{0.7cm}{0.8cm}\hspace{0.4cm}\gamma . The community of the community of the community of the community of the community of the community of the community of the community of the community of the community of the community of
piler.Type.Index.Delete()
#SQL #Caché #InterSystems IRIS #InterSystems IRIS for Health
```
**URL:**

[https://cn.community.intersystems.com/post/%E7%AC%AC%E4%BA%8C%E7%AB%A0-%E5%AE%9A%E4%B9](https://cn.community.intersystems.com/https://cn.community.intersystems.com/post/%E7%AC%AC%E4%BA%8C%E7%AB%A0-%E5%AE%9A%E4%B9%89%E5%92%8C%E6%9E%84%E5%BB%BA%E7%B4%A2%E5%BC%95%EF%BC%88%E4%BA%94%EF%BC%89) [%89%E5%92%8C%E6%9E%84%E5%BB%BA%E7%B4%A2%E5%BC%95%EF%BC%88%E4%BA%94%EF%BC](https://cn.community.intersystems.com/https://cn.community.intersystems.com/post/%E7%AC%AC%E4%BA%8C%E7%AB%A0-%E5%AE%9A%E4%B9%89%E5%92%8C%E6%9E%84%E5%BB%BA%E7%B4%A2%E5%BC%95%EF%BC%88%E4%BA%94%EF%BC%89) [%89](https://cn.community.intersystems.com/https://cn.community.intersystems.com/post/%E7%AC%AC%E4%BA%8C%E7%AB%A0-%E5%AE%9A%E4%B9%89%E5%92%8C%E6%9E%84%E5%BB%BA%E7%B4%A2%E5%BC%95%EF%BC%88%E4%BA%94%EF%BC%89)